#### **Analisi e progettazione del software** – Progetto associato alla prova scritta del 22 giugno 2012 **AcmeMed – Requisiti**

*Acme Medical Center* è uno studio medico multi-specialistico. **AcmeMed** è un sistema software, di tipo clientserver, per la gestione delle visite di questo studio medico; questo sistema deve gestire principalmente informazioni relative a medici, pazienti, visite mediche e le relative prenotazioni.

Presso lo studio medico lavorano numerosi medici, nell'ambito di diverse specializzazioni mediche, che abbracciano quasi tutte le branche della medicina; ad esempio, *Cardiologia* e *Oculistica*. Per ciascuna specializzazione medica di interesse, presso lo studio medico lavorano uno o più medici con quella specializzazione. Ciascun medico ha una sola specializzazione.

Per ciascuna specializzazione medica, lo studio medico può erogare diversi tipi di prestazioni (ovvero, tipi di visite); esempi di visite cardiologiche sono *Elettrocardiogramma* oppure *Controllo pace maker*. Per semplicità, immaginiamo che ogni medico con una certa specializzazione sia in grado di effettuare tutti i tipi di prestazioni per quella specializzazione. Per ciascun tipo di visita, lo studio medico ha fissato un prezzo per il paziente, che non dipende dal particolare medico che la effettuerà. Ad esempio, 50€ per un elettrocardiogramma.

I medici dello studio non lavorano a tempo pieno presso lo studio. Piuttosto, ciascun medico è presente nello studio solo in alcune date, che vengono concordate preventivamente tra medico e studio medico. Un medico, per ciascuna sua giornata di disponibilità presso lo studio, concorda anche il numero massimo di visite che egli è disponibile a effettuare in quella data. Ad esempio, il dott. Mario Rossi, cardiologo, il 22 giugno è disponibile a essere presente presso lo studio e ad effettuare fino a 8 visite.

Il sistema deve memorizzare i dati di ciascun paziente, e questo avviene quando un paziente entra in contatto con lo studio medico per la prima volta.

I pazienti devono prenotare in anticipo le loro visite mediche, telefonando allo studio medico. Durante la prenotazione per una visita, la segretaria che ha risposto al paziente usa il sistema, dalla sua postazione, per consultare la disponibilità dei medici in grado di effettuare il tipo di visita richiesta in una data gradita dal paziente, e poi registrare la prenotazione.

Quando un paziente con una prenotazione effettua una visita medica, la segretaria che lo riceve usa il sistema, dalla sua postazione, per emettere la fattura relativa alla visita medica effettuata.

Per semplicità, ipotizziamo che i pazienti facciano una sola visita alla volta.

L'uso del sistema in discussione è descritto principalmente dai seguenti casi d'uso (sono di interesse sia gli scenari principali di successo che le estensioni mostrate):

*Caso d'uso UC1: Inserimento disponibilità presenza medico – Attore primario*: una Segretaria.

- 1. Il Medico si reca da una delle Segretarie dello studio medico per comunicare la disponibilità a essere presente nello studio medico in una o più date.
- 2. La Segretaria riconosce il Medico, e inserisce il codice identificativo del Medico. Il Sistema mostra nome e cognome del Medico e la sua specializzazione.
- 3. La Segretaria sceglie l'attività "Inserimento disponibilità presenza medico". Il Sistema mostra l'elenco delle date di apertura dello studio medico per i prossimi 30 giorni.
- 4. La Segretaria chiede al Medico una data in cui è disponibile ad essere presente presso lo studio medico, e il numero massimo di visite che è disponibile a effettuare in quella data. Il Medico risponde.
- 5. La Segretaria inserisce la data e il numero massimo di visite indicate dal Medico. Il Sistema registra la disponibilità del Medico.

*La Segretaria ripete i passi 4-5 fino a che non indica che ha terminato.* 

6. Il Sistema stampa un riepilogo delle disponibilità fornite dal Medico in questa esecuzione del caso d'uso, che viene consegnata al Medico.

*Caso d'uso UC2: Effettuare prenotazione per visita medica – Attore primario*: una Segretaria.

- 1. Un Paziente (già registrato nel Sistema) telefona allo studio medico per prenotare una visita medica. Una delle Segretarie dello studio medico risponde al telefono.
- 2. La Segretaria chiede al Paziente il suo nome e cognome, e li inserisce. Il Sistema mostra nome, cognome, data e città di nascita, e codice fiscale del Paziente. Il Sistema mostra anche l'elenco delle visite a cui il Paziente risulta attualmente prenotato (con la data, il tipo di prestazione richiesto e il medico scelto).
- 3. La Segretaria sceglie l'attività "Effettuare prenotazione per visita medica". Il Sistema mostra l'elenco dei tipi di prestazioni erogate dallo studio medico, organizzate per specializzazione medica.
- 4. La Segretaria chiede al Paziente quale tipo di visita vuole prenotare (specializzazione e tipo specifico di prestazione) e inserisce il codice della prestazione richiesta. Il Sistema mostra l'elenco dei medici in grado di effettuare quel tipo di visita.
- 5. La Segretaria chiede al Paziente da quale medico vuole essere visitato, e inserisce il codice identificativo del medico scelto. Il Sistema mostra l'elenco delle date in cui quel medico è disponibile ad essere presente presso lo studio e in cui non è stato ancora raggiunto il numero massimo di visite che possono essere prenotate.
- 6. La Segretaria chiede al Paziente in quale data vuole essere visitato, e inserisce la data scelta.
- 7. Il Sistema mostra un riepilogo della prenotazione inserita, che comprende il prezzo della prestazione richiesta. La Segretaria comunica al Paziente il prezzo della prestazione, e chiede conferma della prenotazione inserita.
- 8. Sentita la risposta del Paziente, la Segretaria conferma la prenotazione. Il Sistema registra la prenotazione per la visita medica (memorizzando anche data e ora in cui è stata effettuata, nonché quale Segretaria ha effettuato la prenotazione).

*Caso d'uso UC3:* Una Segretaria, su richiesta di un Medico, usa il Sistema per registrare la presenza effettiva del Medico presso lo studio in quella data. Inoltre, il Sistema stampa un prospetto delle visite prenotate con quel Medico in quella data, che dunque il Medico dovrà effettuare; il prospetto deve riportare, per ciascuna di queste visite, i dati del paziente (nome, cognome, data e città di nascita), nonché il tipo di visita richiesta.

*Caso d'uso UC4:* Una Segretaria, quando un Paziente ha effettuato una visita medica, usa il Sistema per emettere la fattura relativa alla visita medica effettuata. *Osservazione:* E' anche possibile che un Paziente che ha prenotato una visita non si presenti per la visita, la quale dunque non viene effettuata né pagata.

*Caso d'uso UC5:* Una Segretaria, su richiesta di un Paziente, usa il Sistema per sapere quali sono le visite mediche che il Paziente ha effettuato in passato. Per ciascuna visita effettuata, il Sistema mostra data, tipo di visita e medico che l'ha effettuata.

## **Analisi e progettazione del software** – Progetto associato alla prova scritta del 22 giugno 2012 **AcmeMed** – **Analisi**

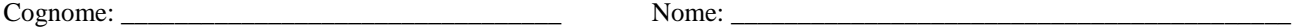

*Regole:* Libri e appunti chiusi. Non si può parlare con gli altri studenti. SCRIVERE IN MODO LEGGIBILE E NON AMBIGUO. Ciò che è scritto in modo illeggibile o ambiguo non sarà corretto. Scrivere il proprio nome su ciascun foglio protocollo utilizzato, in alto a destra, e sui fogli che costituiscono il testo della prova. La prova contiene due tipi di esercizi, ANALISI e PROGETTAZIONE. Ciascun foglio protocollo va usato per risolvere solo esercizi di analisi oppure solo esercizi di progettazione, ma non entrambi i tipi di esercizi. Su ciascun foglio va scritto, vicino al proprio nome, il tipo di esercizi svolti, ANALISI oppure PROGETTAZIONE. Fogli su cui non è scritto ANALISI o PROGETTAZIONE, o su cui sono scritte entrambe le cose, non saranno corretti. Accanto a ciascun diagramma va indicato l'esercizio a cui è relativo ed il tipo di diagramma utilizzato (ad esempio, Esercizio A1, diagramma di oggetti di dominio). **Diagrammi accanto a cui non è indicato l'esercizio a cui il diagramma è relativo non saranno corretti**.

*La prova dura complessivamente 160 minuti. Si consiglia di dedicare almeno 10 minuti ad una lettura e comprensione preliminare dei requisiti e del testo del compito, poi circa 60 minuti agli esercizi di analisi e circa 90 minuti agli esercizi di progettazione.* 

# *Esercizio P1 (ANALISI)*

Fare l'analisi orientata agli oggetti per il sistema in discussione, come segue:

- Mostrare il modello di dominio, relativo a tutti i casi d'uso mostrati (UC1-UC5).
- Mostrare un diagramma di oggetti di dominio che rappresenta:
	- o il dott. *Mario Rossi*, cardiologo, che sarà presente nello studio il 21 e il 22 giugno, ed è disponibile a effettuare fino a 8 visite in entrambe le date;
	- o il dott. *Giuseppe Verdi*, cardiologo, che sarà presente nello studio il 22 giugno, e in tale data è disponibile a effettuare fino a 4 visite;
	- o un paziente *Paolo Bianchi*, che ha prenotato un elettrocardiogramma il 22 giugno con il dott. Verdi.

## *Esercizio P2 (ANALISI)*

Fare l'analisi orientata agli oggetti per il sistema in discussione, relativamente al caso d'uso UC2 (*Effettuare prenotazione per visita medica*), come segue:

- Mostrare il diagramma di sequenza di sistema per lo scenario principale di successo del caso d'uso UC2.
- Mostrare il contratto di tutte le operazioni di sistema del caso d'uso UC2.

#### **Analisi e progettazione del software** – Progetto associato alla prova scritta del 22 giugno 2012 **AcmeMed** – **Progettazione**

*Ipotesi di lavoro, valide per tutti gli esercizi di progettazione.* 

- In tutti gli esercizi che seguono, si faccia l'ipotesi che il sistema in discussione gestisca i propri dati solo in memoria principale. Si supponga anche che durante il caso d'uso di avviamento vengano creati e caricati in memoria tutti gli oggetti le cui informazioni siano già effettivamente disponibili al momento dell'avviamento.
- Per ciascuna operazione di sistema va creato un diagramma di interazione che descrive l'interazione relativa alla trasformazione (cambiamento di stato) provocata dall'operazione di sistema. Per quanto riguarda invece le relative risposte (interrogazioni) eventualmente restituite dal sistema, se non è richiesto esplicitamente allora non bisogna mostrare nei diagrammi di interazione né il calcolo dei dati da restituire né la loro visualizzazione. Tuttavia, per le risposte del sistema, è comunque necessario verificare che i dati da restituire possano essere (facilmente) calcolati sulla base delle navigabilità tra gli oggetti che sono state progettate (vedi anche il punto successivo).
- **Le soluzioni individuate dovranno essere compatibili (in particolare in termini di visibilità, ovvero di navigabilità delle associazioni) con le realizzazioni di tutti i casi d'uso mostrati (UC1-UC5).**
- **Nei diagrammi di interazione, mostrare IN MODO ESPLICITO: tutti i MESSAGGI scambiati tra oggetti, tutte le CREAZIONI di oggetti e tutte le FORMAZIONI e ROTTURE di collegamenti.**
- Nei diagrammi di interazione, motivare le scelte di progetto fatte indicando i pattern GRASP e GoF applicati.
- Nei diagrammi delle classi di progetto, mostrare: (1) per ciascuna classe: il nome della classe, i nomi dei suoi attributi, i nomi delle sue operazioni; e (2) per ciascuna associazione e ciascuna sua estremità navigabile: la freccia di navigabilità, il nome dell'estremità, la molteplicità e, in caso di associazione navigabile a molti, il tipo di collezione scelta.

## *Esercizio P3 (PROGETTAZIONE)*

Fare la progettazione a oggetti per il sistema in discussione, relativamente al caso d'uso UC1 (*Inserimento disponibilità presenza medico*), come segue:

- Mostrare i diagrammi di interazione relativi a tutte le operazioni di sistema per il caso d'uso UC1.
- Mostrare il corrispondente diagramma delle classi di progetto.